## **PDREP-AIS Production Publish – 1 June 2019 The following software change requests are projected for release in PDREP-AIS Version: 6.0.14**

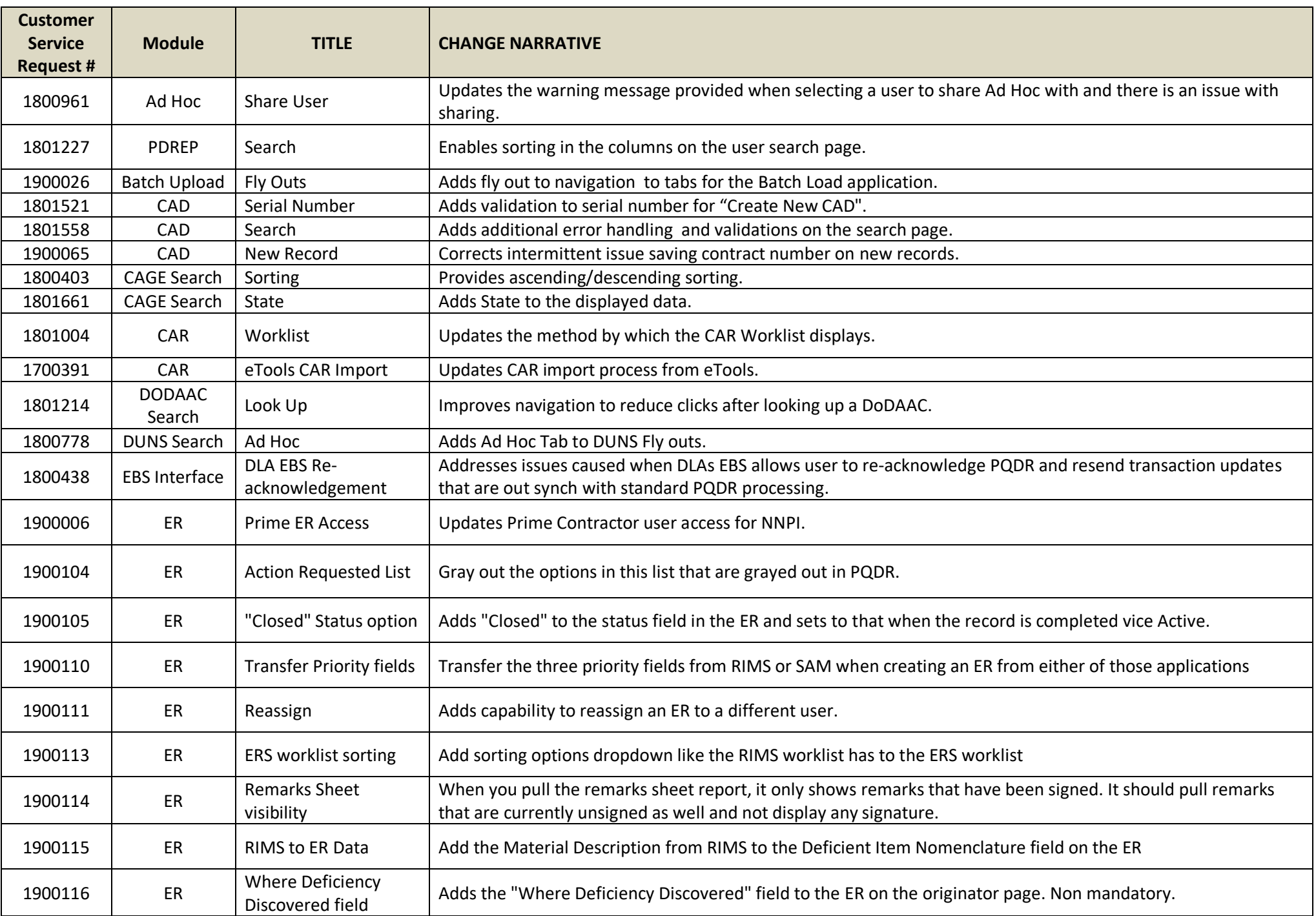

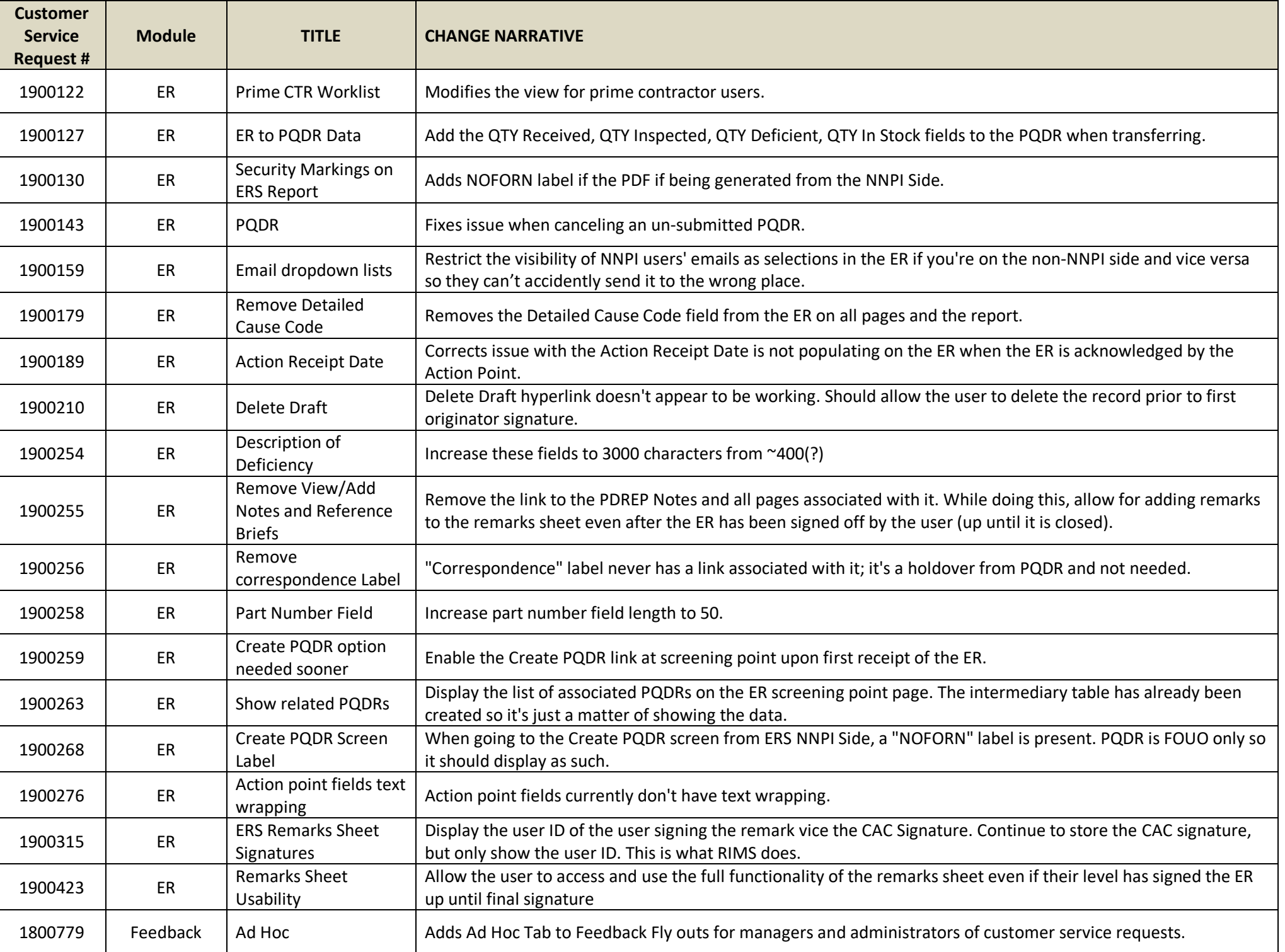

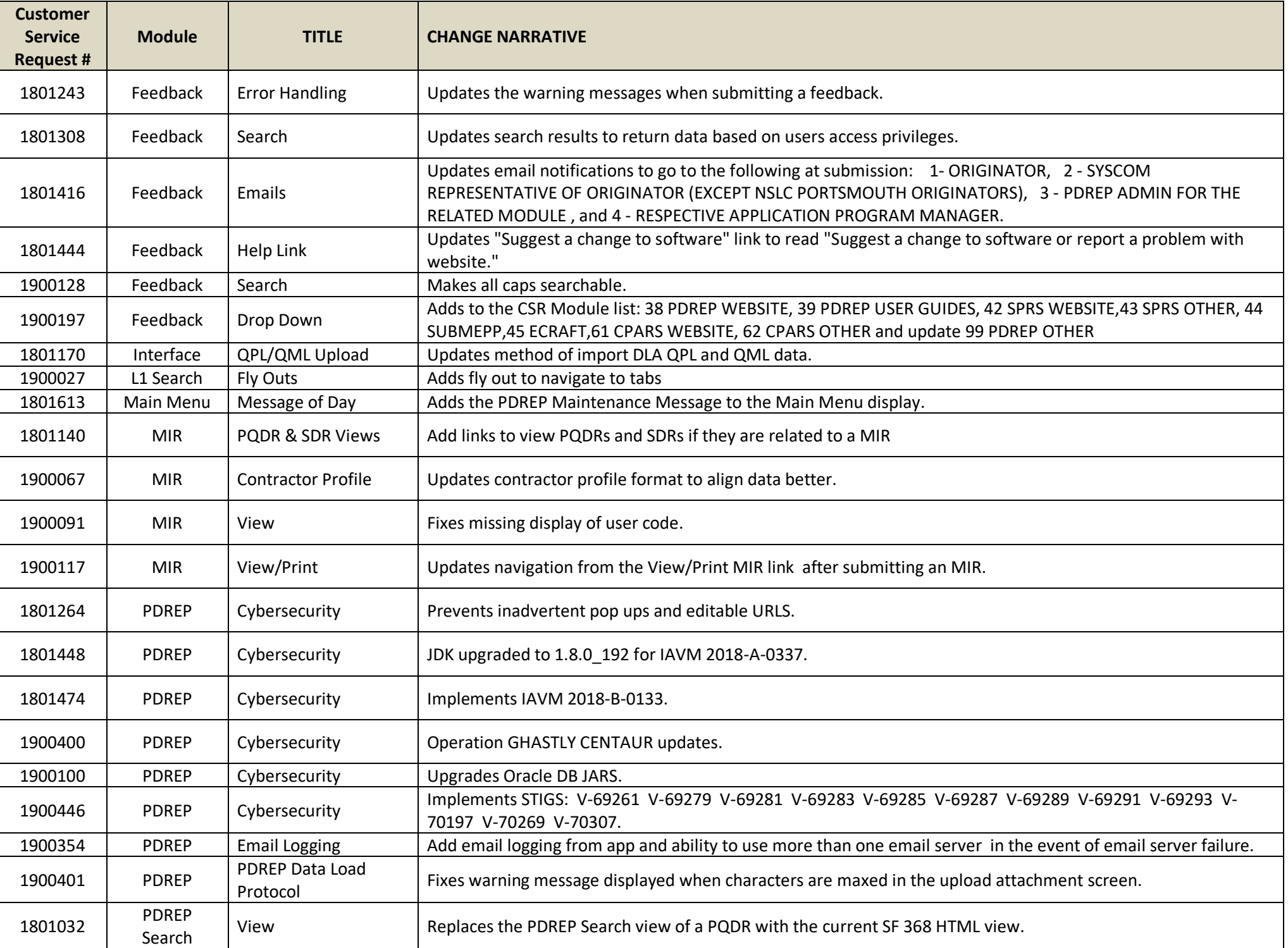

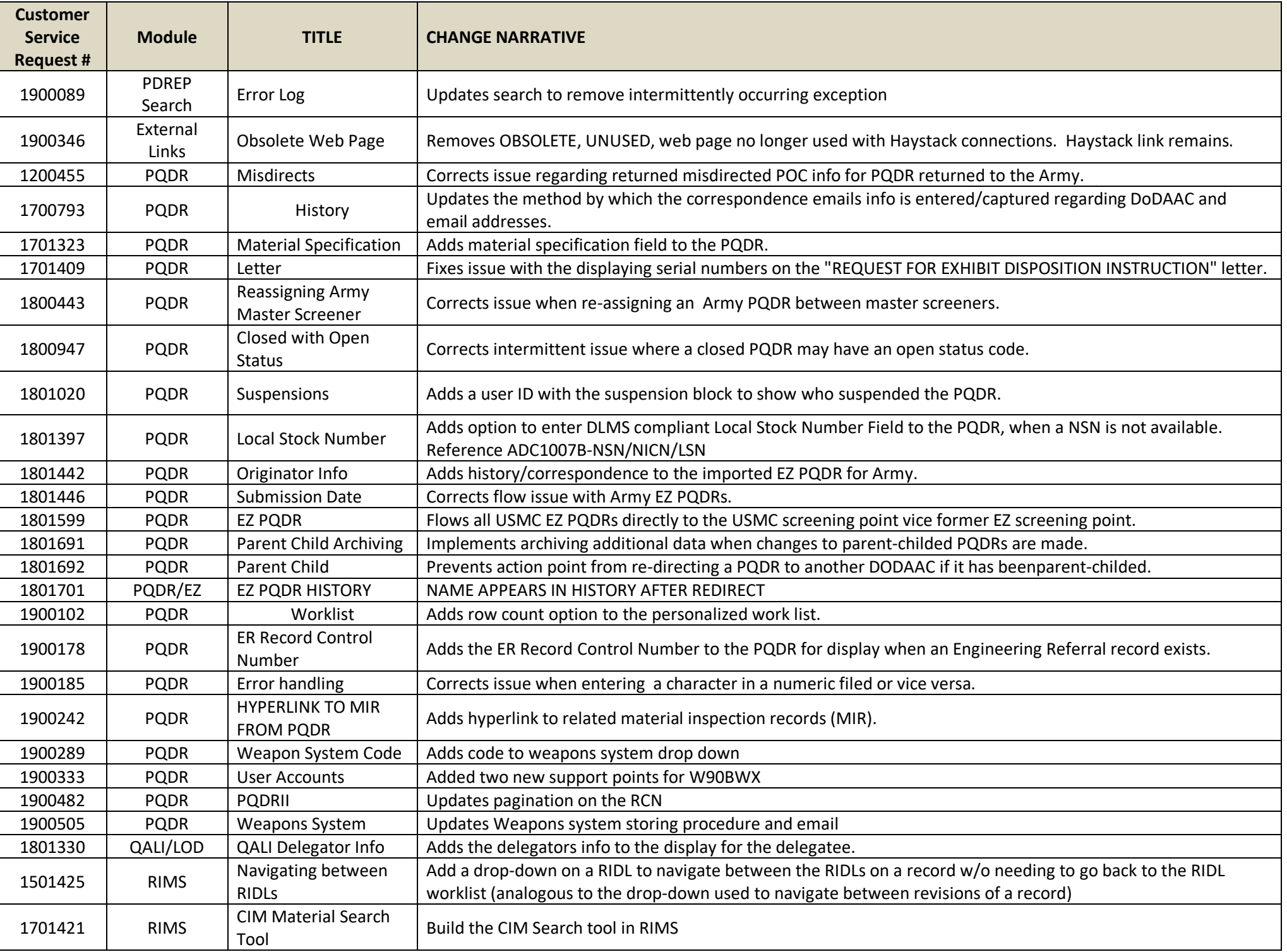

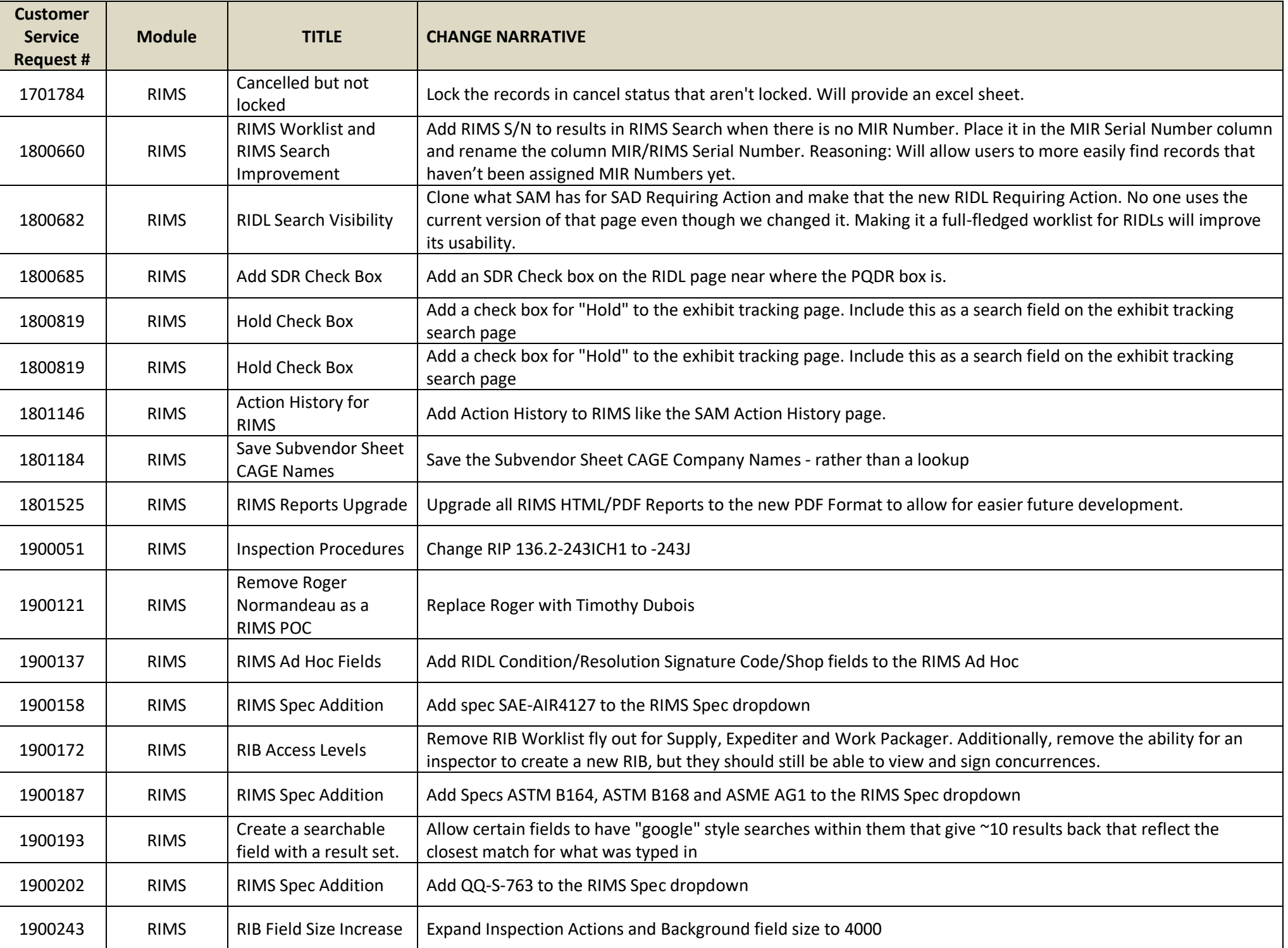

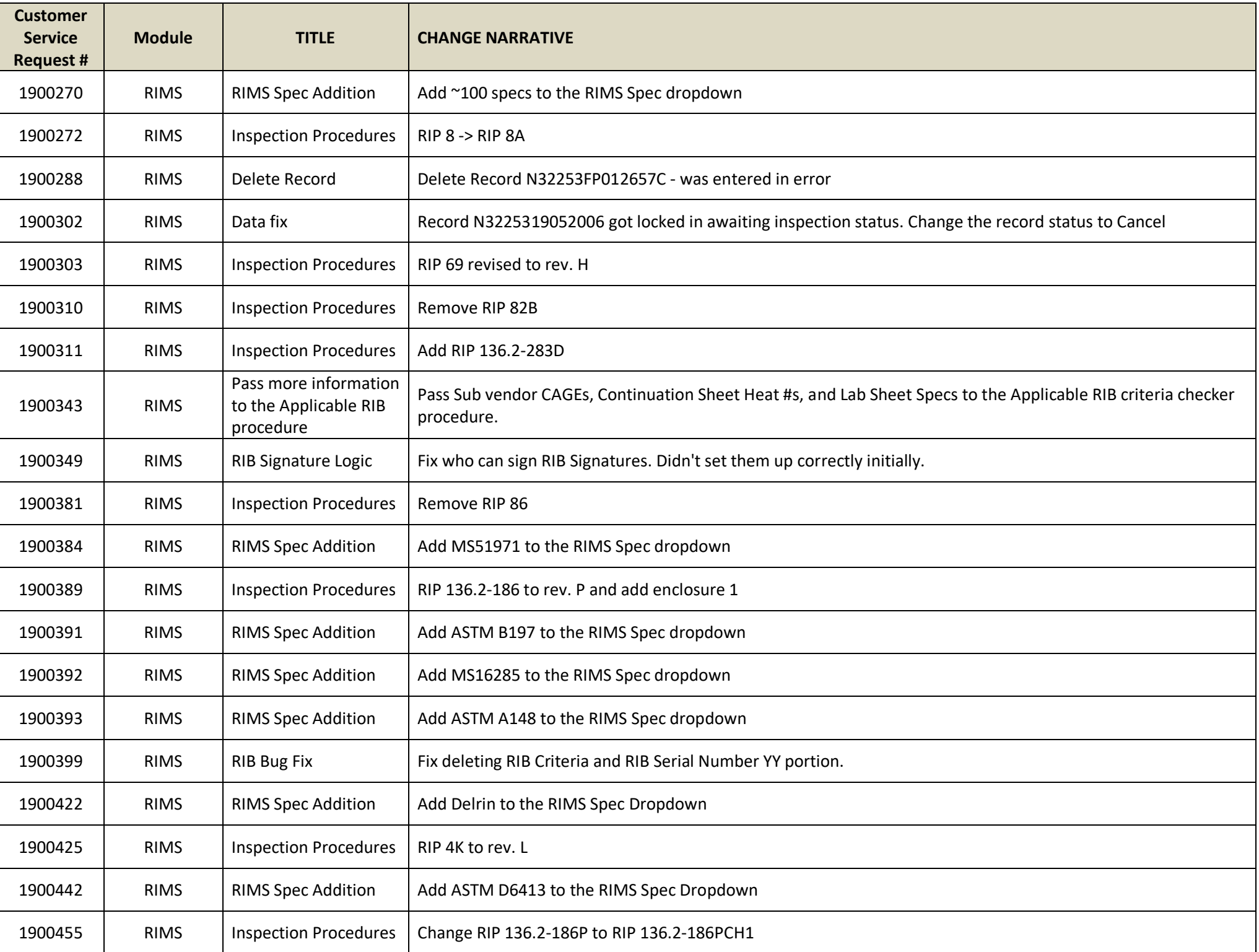

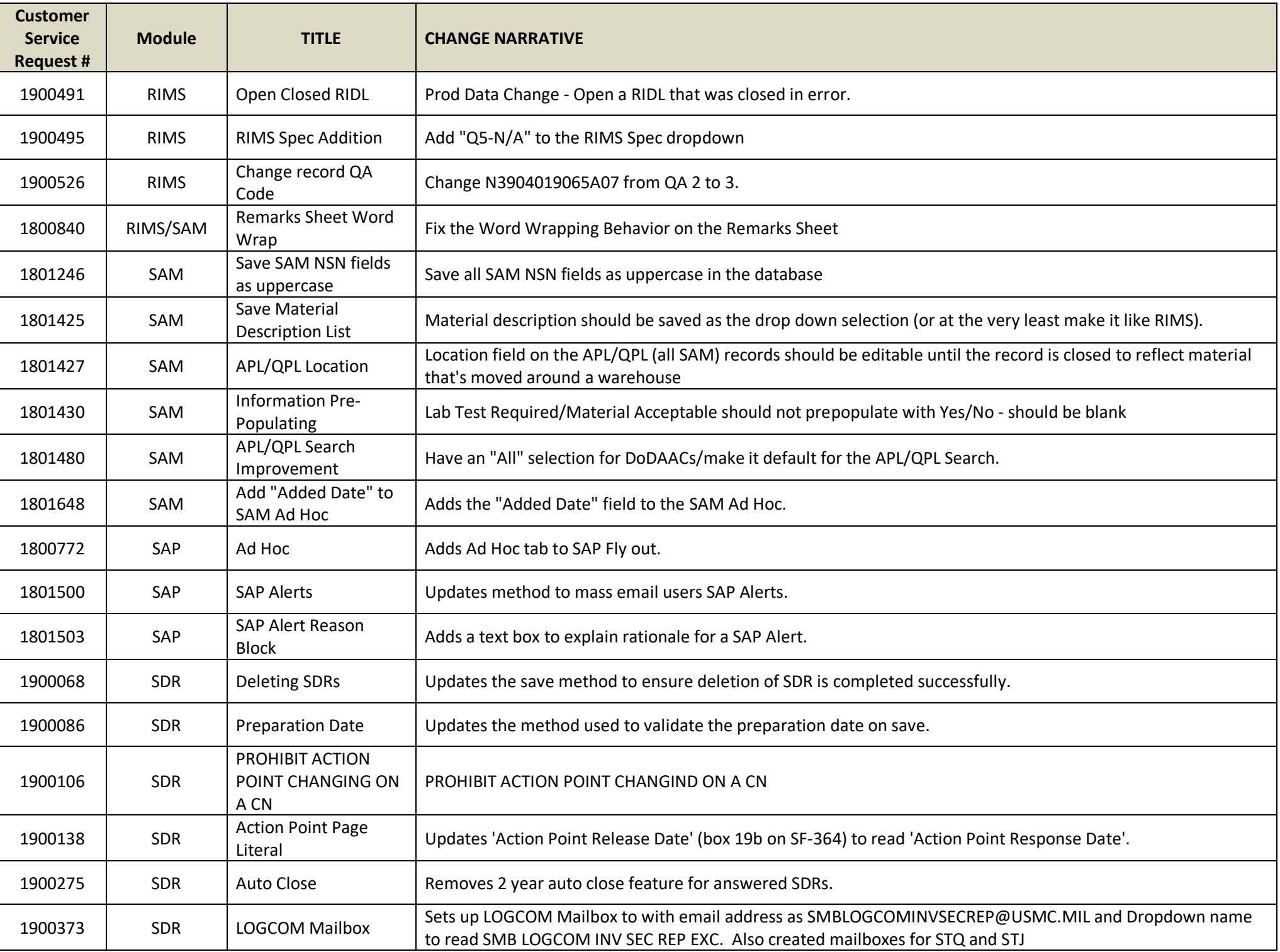

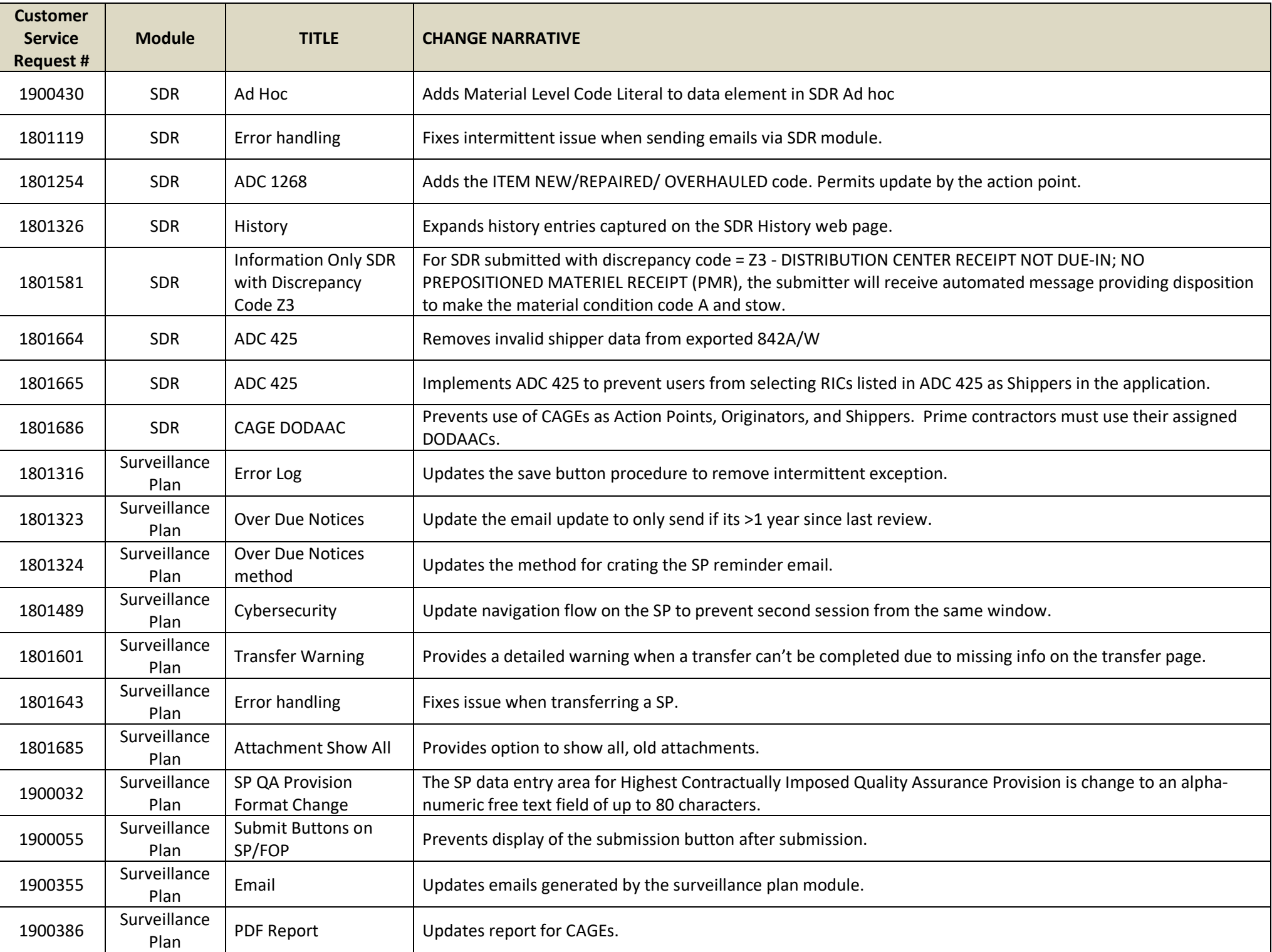

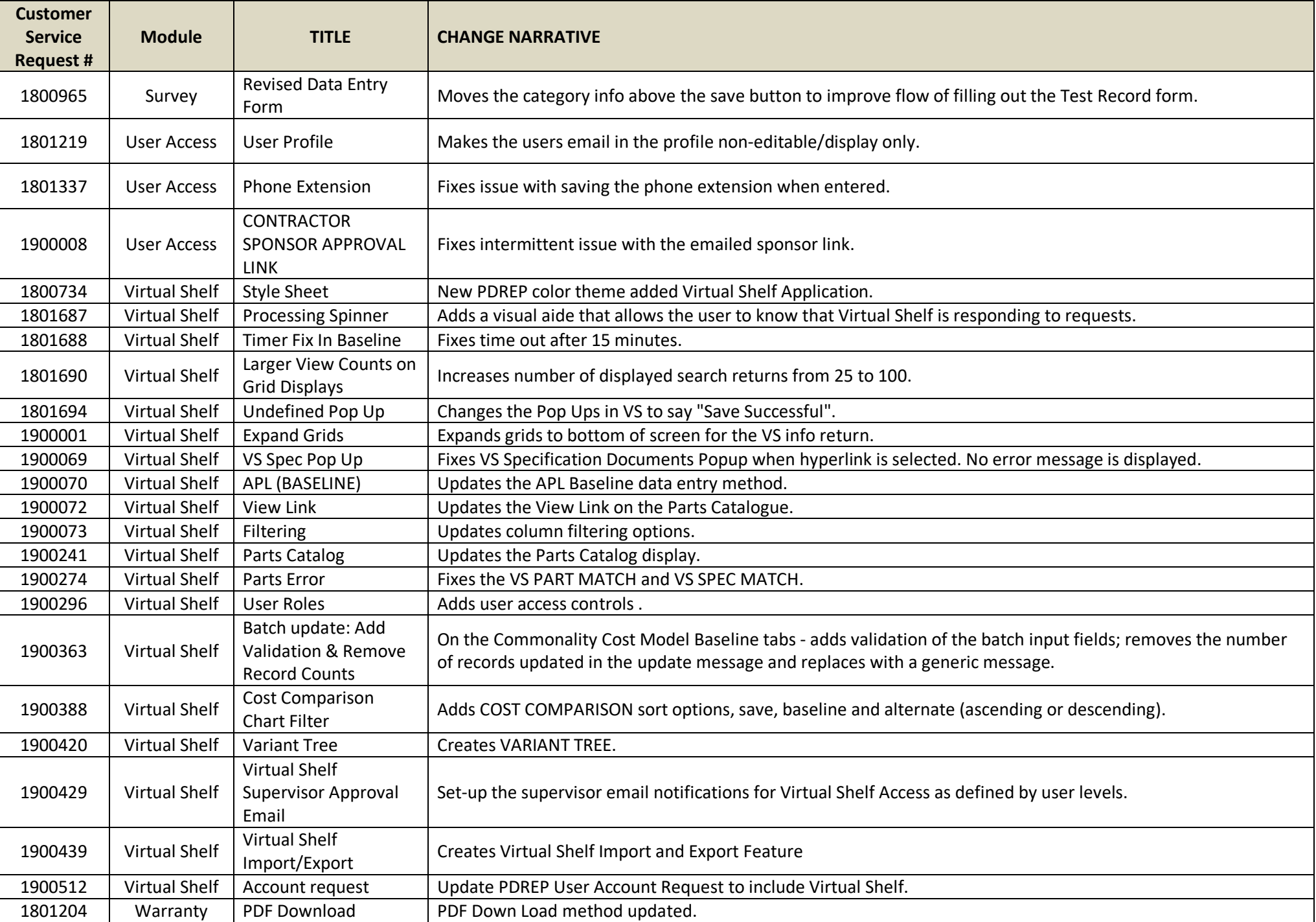